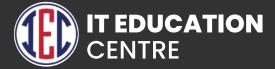

# FUISTACK Web Development + MEAN & Web Development + MERN

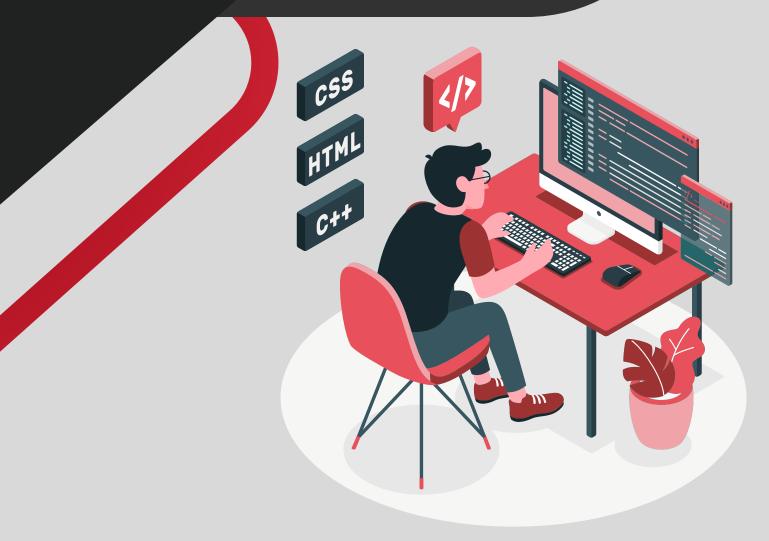

## **Web Development**

# HTML & HTML 5

- Introduction to HTML and HTML 5
- Difference between HTML and HTML 5
- What is HTML 5?
- HTML Tags
- HTML Attributes
- HTML Heading, Paragraph, Anchor, Image, Table, Lists
- HTML Form
- HTML Classes
- HTML File Path
- HTML Layouts & Its Techniques
- HTML Responsive
- HTML Symbols
- HTML 5 Tags list article, aside, audio, bdi, canvas, data, datalist, details, dialog, figcaption, figure, footer, header, main, mark, menuitem, nav, progress, section, summary, time, video.
- HTML API

# CSS 3

- Introduction to CSS
- What is CSS?
- CSS Syntax
- CSS Selector
- How to add CSS?
- CSS Properties
- CSS Advance
- CSS Animation
- CSS radient-gradients
- CSS translate
- CSS z-index
- CSS Loader
- CSS Transition
- CSS Tooltip
- CSS Flexbox
- CSS Flex Properties
- CSS User Interface
- CSS Pagination
- CSS Design Grid, Layout, Table, Box Model

# **JavaScript**

- Introduction to HTML and HTML 5
- What is JavaScript?
- JavaScript Techniques
- JavaScript Basics Comment, Variable, Data types, Operator, Conditional Statement, Looping statement, Function
- JavaScript Object Object, Math, Date, Array, String, Number, Boolean
- JavaScript DOM & BOM
- JavaScript OOP
- JavaScript Validation
- JavaScript Cookies
- Exception Handling

## **Advance JavaScript**

- JavaScript Advance Typed Array, Set, Map, Redirect, Scroll, cope, Sleep, Form.
- JavaScript JSON
- JavaScript RegEx
- JavaScript Symbol
- JavaScript Web API
- JavaScript Ajax
- JavaScript Graphics
- Bootstrap version difference
- Promises Async , Await

## Bootstrap

- Introduction to Bootstrap
- Bootstrap version difference
- What is Bootstrap?
- Bootstrap container
- Bootstrap Examples on Button, Grid, Jumbotron, Table, Form, Alert, Wells, Label, Panels, Pagination, Pager, Image, Glyphicon, Progress Bar, List Group, Dropdown, Collapse
- Bootstrap Advance
- Tabs/Pills
- 🕨 Navbar
- Input type
- Modals
- Popover
- Scrollply
- Bootstrap Utilities with examples

## AJAX

- Introduction to Ajax
- XML Http Request Methods and Properties
- JavaScript code for Ajax
- Using Ajax for tabbed based interfaces, pagination, RSS display boxes, external page inclusion and interstitial content boxes
- Implementing Ajax techniques with a server scripting language
- Introduction to Ajax toolkits for rapid development
- Final project coding

## Jquery

- Introduction to JQuery
- What is JQuery?
- History
- Selectors
- JQuery Effects -
- JQuery with HTML/CSS
- JQuery Form
- JQuery Events
- JQuery AJAX method
- JQuery Examples

# **Angular JS (Overview)**

- Introduction to Angular
- Desktop applications
- Native applications
- Progressive web applications
- Extension of HTML with new attributes.

## **MERN Stack**

Mongo DB

**Express JS** 

React JS

## **Node JS**

# Node.js

- NodeJS Introduction
- Installation
- Node.js Console, REPL, NPM, CL options, Globals, OS, Timer,
- Errors, DNS, Net, Crypto, TLS/SSL, Debugger, Process, Child Process, Buffers, Streams, File System, Callback, Events, Web Modules.
- Node.js to execute script
- Package Manager
- HTTP Protocol
- Building HTTP Server
- Rendering response
- Connecting to MongoDB Database
- Performing CRUD operation

## Express.js

Express Framework - Installation, Request, Response, Get, Post, Routing, Cookies, File Upload, Middleware, Scaffolding, Template, Handling Form Data, Error Handling, Creating and Consuming RESTful Services, Using Template, MVC pattern, Building Front end controller, Defining Routes, Creating Action, Project Activity.

## ReactJS

- ReactJS Introduction
- React Version
- Difference between ReactJS & React Native
- Difference between ReactJS & AngularJS
- React Installation
- How to create React first application?
- Features
- React JSX
- React Component, Life cycle & Component API, State, Props
- React Props validation
- React Constructor
- React Form Controlled & Uncontrolled
- ReactJS Events, Lists, Keys, Refs, Fragments, Router, CSS, Animation, Bootstrap, Map, Table, Context, Order Component.
- React Hooks Use, Rules, Installation, useState, useEffect,
- useContext, useRef, useReducer, useCallback, useMemo
- Custom Hooks, Built-in Hooks,
- React Flux Concept, Structure and Data Flow, Flux Vs MVC
- React Redux Introduction, Redux Vs React Context, Architecture, Installation, Redux Store in React, Redux with Class Based Component, Redux State, Adding state slices.
- Demo project Development

# Github

- Introduction to Git
- Installation and setup
- Working with remote repositories
- Branching and Merging in Git
- Git workflows
- Git plugins with IDE

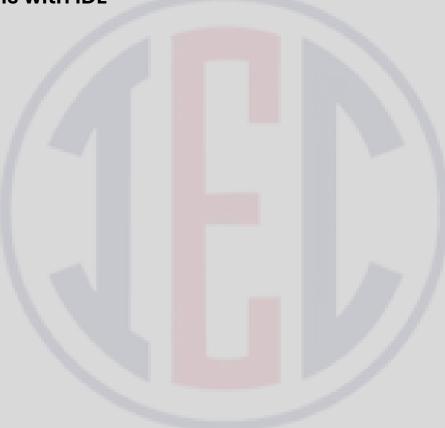

## **MEAN Stack**

🗖 Mongo DB

Express JS

Angular JS

🗖 Node. JS

# Introduction and Environment Set Up.

What is Typescript and ECMAScript?, with Features, AOT, JIT, TSC (Transpilation) Work and Cong, code difference in JS and TS

- What is Angular?
- What is the framework?
- The need for MVC, MVVM, MVW and MV\* Architecture in Web Application
- What is Components-Based Web Development? And the benefits.
- 🕨 AngularJs (vs) Angular
- Setup for the local development environment
- Angular files and folder structure with JSON configuration
- Role of Node JS and NPM in Angular
- What is CLI? Angular CLI
- (Command Line Interface) Commands
- Introduction Of Example Project

## MongoDB

- Introduction to No SQL DataBAse
- Advantages over RDBMS
- MongoDB Data Types
- Installation
- MongoDB Data Modeling
- MongoDB Operators
- MongoDB Commands Aggregation, Geospecial, Query & Write Operation, Query Catch Command, Authentication, User Management, Role Management, Replication, Session
- Collection
- Document
- CRUD Operation
- Schema Modelling
- MongoDB Shell
- MongoDB Tools MongoDB Compass, MongoDB BI Connector

# Node.js

- NodeJS Introduction
- Installation
- Node.js Console, REPL, NPM, CL options, Globals, OS, Timer, Errors, DNS, Net, Crypto, TLS/SSL, Debugger, Process, Child Process, Buffers, Streams, File System, Callback, Events, Web Modules.
- Node.js to execute script
- Package Manager
- HTTP Protocol
- Building HTTP Server
- Rendering response
- Connecting to MongoDB Database
- Performing CRUD operation

## Express.js

Express Framework - Installation, Request, Response, Get, Post, Routing, Cookies, File Upload, Middleware, Scaffolding, Template, Handling Form Data, Error Handling, Creating and Consuming RESTful Services, Using Template, MVC pattern, Building Front end controller, Defining Routes, Creating Action, Project Activity.

# **Angular JS**

#### Introduction of Angular Js

- What is Angular Js
- Use of Angular JS

#### MVC Architecture

- Model
- View
- Controller
- Conceptual Overview
  - ng-app
  - ng-init
  - ng-bind
  - ng-model
  - ng-controller
  - ng-cloak
  - G. ng-disabled
- Setting up the Environment
- First Application
- Understanding module, controller, \$scope
- 🕨 Data Binding in Angular Js
- Types of Data Binding
  - One Way Data Binding
  - Two Way Data Binding
  - One time Data Binding

- Digest Cycle and Dirty Checking Process
- Use of \$watch() and \$apply()
- Bootstrapping Process
  - Auto Bootstrap Process
  - Manual Bootstrap Process

## Controllers

- Nested Controllers
- Multiple Controllers and their Scopes
- Programming controllers & \$scope object
- Scope Hierarchies \$rootScope & \$scope
- Adding behavior to a scope object(Method,Array,Object,Property)
- ng-repeat, nested ng-repeat
- ng-if,ng-show,ng-hide

## Filters

- Types of inbuilt filter
- Custom Filter

## Validation

- ng-valid
- ng-invalid
- ng-dirty
- ng-pristine
- ng-touched
- ng-untouched

### Services

- Factory
- Services
- Provider

#### Inbuilt Services

- \$http
- \$location
- \$log
- \$timeout
- \$interval
- > Ajax and Communication From Server via http service
- Fetch data from JSON file
- > Scope Event Propagation or Communication between Controllers via
  - 🔵 \$on
  - \$Emit
  - Broadcast
- Custom Directive
  - Template
  - TemplateUrl,
  - Restrict Keyword in custom directive
  - Link Function
- Scope of Directive
  - Shared
  - Inherited
  - Isolated
- Routing and view
- CRUD Operation

# GitHub

- Creating a Git Account
- Cloning the repository
- Adding the file
- Committing the file
- Git push
- Removing the file

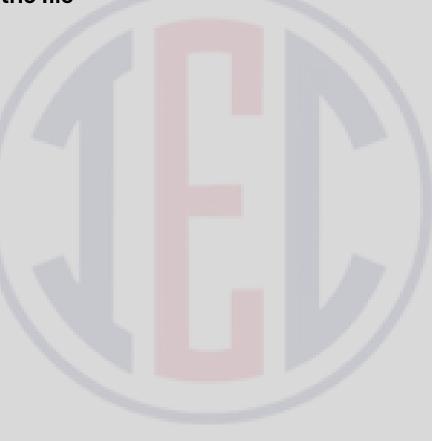